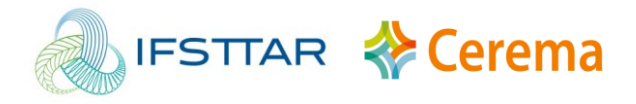

# **Opération de recherche MCV (Maîtrise du Cycle de Vie des Ouvrages)**

## **Axe 2 : Surveillance structurale des ouvrages**

## **Développement du superviseur SYSADYP pour la surveillance d'ouvrages d'art**

*Jean-Philippe Mahérault* CEREMA/DTer Méditerranée

#### **Problématique et objectifs de l'étude**

Dans un contexte de vieillissement des infrastructures de génie civil, la surveillance instrumentée des pathologies récurrentes sur les ouvrages d'art s'impose de façon croissante aux gestionnaires. Les laboratoires doivent donc être en mesure de répondre à ce besoin avec réactivité et efficacité. Or, aujourd'hui, une telle surveillance exige des compétences et des connaissances pluridisciplinaires telles que la mesure physique, l'électronique, la métrologie, les télécommunications, le développement web, le développement informatique,... que très peu d'agents au sein des services d'assistance à la gestion des ouvrages d'art possèdent. Il paraissait donc essentiel de disposer d'outils et de solutions techniques « sur étagère », accessibles à tous, permettant :

- la mise en place d'une surveillance instrumentée dans des délais très courts,
- de garantir une grande fiabilité du système,
- l'aide au dimensionnement de l'instrumentation et à l'implantation des capteurs,
- un pré-traitement des données et la création automatique d'indicateurs de suivi,
- l'aide à la rédaction des annexes de rapports.

Sur la base de l'expérience accumulée dans le cadre de la surveillance renforcée de plusieurs ouvrages précontraints, le service OAB du laboratoire de la DTer Méditerrannée a développé un système générique de monitoring et d'analyse de la santé structurale d'ouvrages sous circulation et sous effets thermiques : SYSADYP.

#### **Démarche**

Le superviseur SYSADYP est constitué de trois fonctions : Surveillance automatique, analyse du comportement des structures en temps réel et analyse du comportement des structures en temps différé (Replay).

Une première phase a été consacrée au développement de la partie « Surveillance automatique ». Cette partie a pour objectif de permettre la mise en place rapide et simple du monitoring d'une structure dans le cadre d'une surveillance renforcée ou d'une haute surveillance. Depuis 2012, date du début du développement, onze ouvrages ont été suivis à l'aide de SYSADYP.

Une deuxième phase a été consacrée au développement de la partie « Analyse du comportement des structures en temps réel ». Cette partie a pour objectif de fournir à l'utilisateur des outils et des représentations graphiques ou numériques permettant une première approche du fonctionnement d'un ouvrage sous sollicitations. Cette fonction a été utilisée dans le cadre de l'expérimentation de la poutre VIPP de Clerval en 2014 et pour de nombreuses épreuves de chargement d'ouvrages d'art.

Une troisième phase a été consacrée au développement de la partie « Analyse du comportement des structures en temps différé ». Cette fonction dite de « Replay » propose les mêmes outils que la partie temps réel sur la base de fichiers de données. Cette fonction a été utilisée dans le cadre de l'expérimentation de la poutre VIPP de Clerval en 2014 et pour la rédaction de nombreux rapports d'épreuves de chargement.

*Mots clés : Monitoring, analyse, structure*

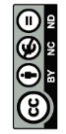

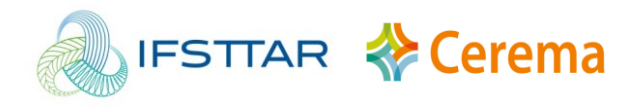

### **Principaux résultats**

SYSADYP a été utilisé comme superviseur dans le cadre de l'expérimentation de la poutre VIPP de Clerval (illustration 1). Il a permis la gestion de 184 points de mesures à 10Hz à travers 25 cartes de type Pegase et l'exploitation des données en mode différé (Illustration 3)

SYSADYP est utilisé depuis 2012 pour le monitoring de plusieurs grands ouvrages, notamment sur l'A8 à Menton (06), où 3 viaducs (Careï Sud, Careï Nord et Cabrolles Nord) sont actuellement sous surveillance. Il est également opérationnel depuis janvier 2013 sur l'échangeur de Nice Nord (06) où il gère 63 points de mesure (illustration 2).

#### **Illustrations**

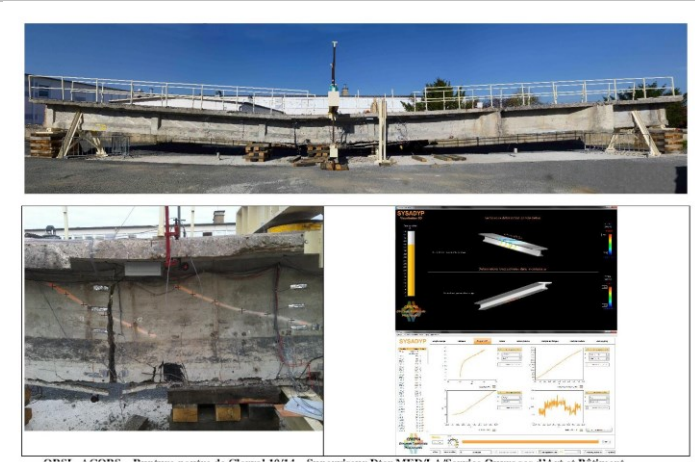

Illustration 1 : Expérimentation de la poutre de Clerval

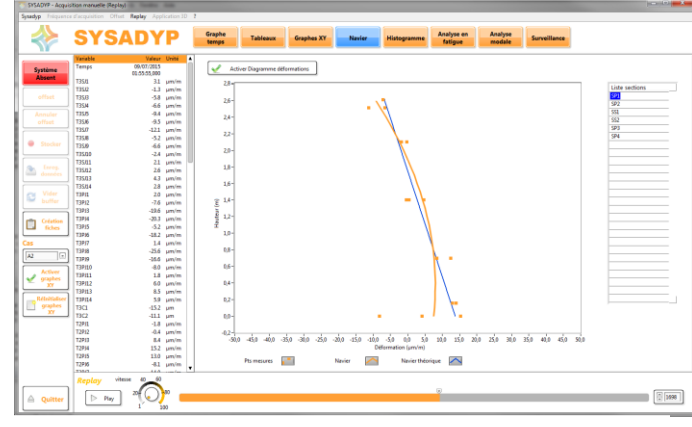

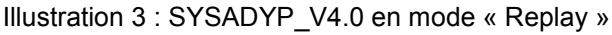

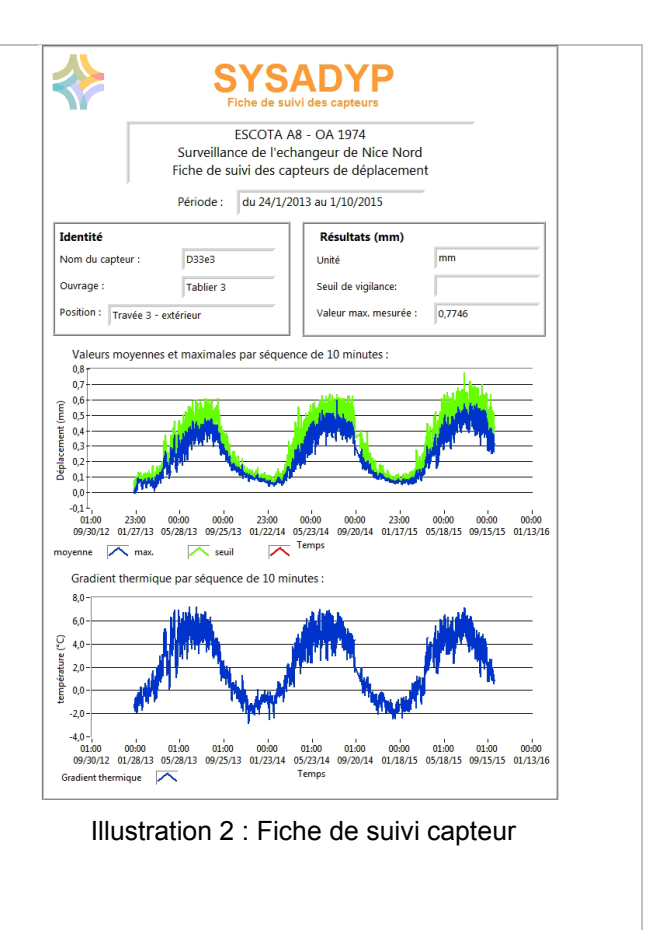

#### **Livrables**

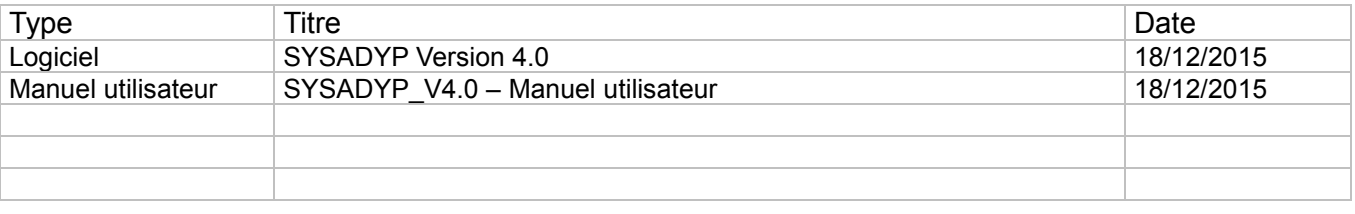